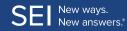

## **Periodic Workflow Review**

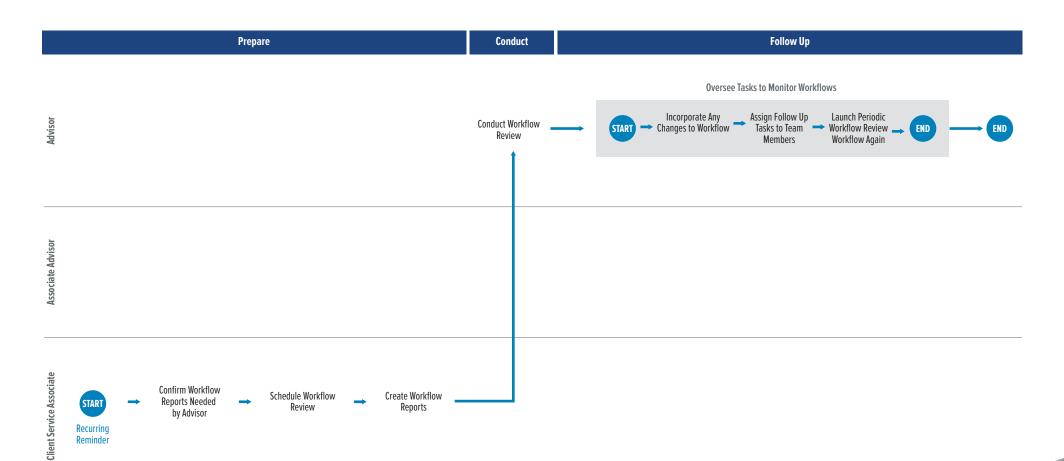